# ALL JA CO ROOM を使いこなそう その1

## ALL JA CO ROOM とは

新しいバンドやモードを始めるとき、ちゃんと結 果が出るのか(=交信できるか)と不安になること も少なくないと思います.

WIRES-X は、ノードと呼ばれるアクセスポイン トを他のノードまたはルームという場所に「つない で (コネクトして)」から交信するシステムなので, つながないと交信できませんし、つないだ先に「人」 がいてオペレートできる状態でなければ、CO を出 したとしても空振りに終わります.

約15年前, WIRESのユーザー有志は, EchoLink のカンファレンス  $(=\nu - \Delta)$  のような 機能を WIRES に搭載してほしいと八重洲無線に要 望し、それが叶うと同時に「いつでも誰かがいて、 交信できる」WIRES の体験版的な接続先を作ろう と「ALL JA CO ROOM |の運用をスタートしました.

WIRES にルーム機能が追加された当時から ALL JA CQ ROOM が運用されているのは、このような 経緯からです。メーカーが運用していると勘違いさ れがちですが、ユーザーの提案により生まれ、ユー ザーが組織した ALL JA CO ROOM 管理チームに よって運営・管理されています.

そして現在では、ポータブル・デジタル・ノード (PDN)の普及で WIRES-X の利用者が増え、ALL JA CQ ROOM もさらににぎやかになりました.

## ALL JA CO ROOM には 3 つある

も ALL JA CO ROOM には、にぎやかな「20510 ルーム ), 20510 のサブ的な「20509 ルーム ), そし てデジタル専用の「20610 ルーム」(図1) の3つが あります.

いずれも全国の不特定多数のアマチュア局と楽し く交信したいという方に利用されており、通勤や通 学そしてお散歩中の方、車から楽しむ方、のんびり と家から交信を楽しむ方など、いろいろな方が交信 を楽しんでいます.

ALL JA CQ ROOM は、メインチャネルがごとく CO を出せる超広域レピータのような雰囲気で存在 し続けています.

ALL JA CO ROOM に特に難しいルールはありま せん.管理チームによれば「ゆずりあいの精神で常 識的なご利用をお願いしたい」とのことでした.

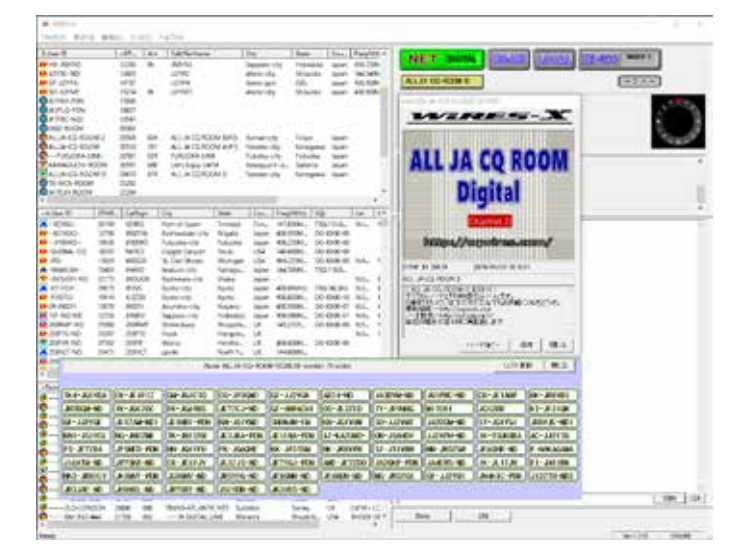

図 1. 20610 ルーム接続時の WIRES-X ソフトウェア画面 こちらはデジタル専用ルームで週末になると50 ノード以上の接続がある

JO1ZEV ALL JA CO ROOM 配布資料

© JK1MVF Eiichi Takada 2019 JQ1ZEV URL: https://blog.goo.ne.jp/jq1zev JK1MVF URL: https://jk1mvf.com/

# ALL JA CO ROOM を使いこなそう その2

# ALL JA CO ROOM の使い方

詳しくは図2の案内サイトに掲載されています. その中で特に重要ポイントを紹介します.

## ■ CO の出し方

レピータでCQ を出して交信するような感覚で す. そのままルームを変えずに交信するのが基本で すが、慣れてくるとルームを変更して交信される人 もいます.

CQ を出すときには、ルームに接続してから他の 人が交信中でないか3分以上のワッチをお勧めしま す.  $CO$  を出して応答がなく, 再度 $CO$ を出す場合 は3回程度までにします。CO に応答がなかった場 合、「応答なし、以上」などと呼び出し終了を意思 表示すると良いでしょう.

他局が CQ を出した直後に自分が CQ を出したり 他局を呼び出したりすることは失礼に当たるので, 他局の CO に応答せず自分で CO を出したい場合は,  $2 \sim 3$  分待ってから出すようにしましょう.

最近は、ALL JA CO ROOM で CO を出すと海外 から呼ばれる場合もあります。英語でも対応できる ように準備しておくと焦らずに済みます.

### ■ブレークイン・タイムを確保

相手局の送信が終わってから、ひと呼吸おいてか ら送信しましょう。この「ひと呼吸」をブレークイン・ タイムと呼び、ノードに対して無線機でコマンドを 送るのに必要な「間」です.

#### ■ 10 分ぐらいで交信を終わらせる

1 交信は長くても10 ~ 15 分以内で終わらせるよ うにします。これは知り合い以外との交信で名前や 運用場所を伝え合い、設備や天気の話ができる程度 の時間と考えられています. 長時間,同じ局が交信 して他の人が使えないという状況にならないように 工夫と配慮が必要です.

交信が終わってすぐに別の局から呼ばれたとき, または記念局・特別局などでパイルアップになった 場合は、例外的に連続交信が可能です. この場合, テキパキと交信しトータルで15 分以内を目めど処 に交信を終えるようにします。さらに継続して交信 したい場合は、ALL JA CO ROOM2 (20509) や自 分のルーム, または Node to Node に移行して交信 .を続けると良いでしょう

### ■交信を終了するときは

交信終了を待つ人への配慮として「以上で交信を 終わります」などと一言添えると親切です。

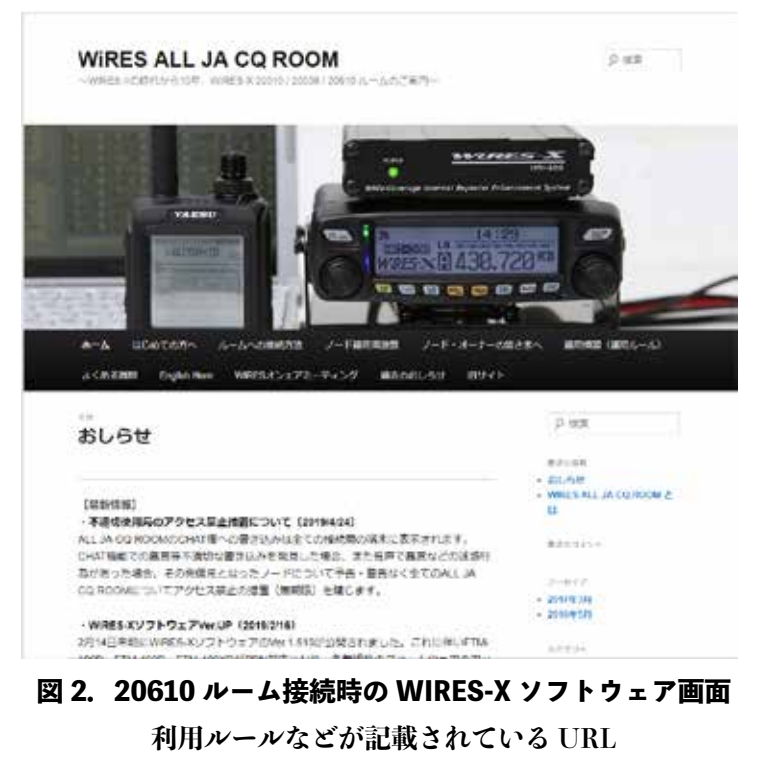

http://cqwires.com/